# DOWNLOAD

**Doom For Macbook** 

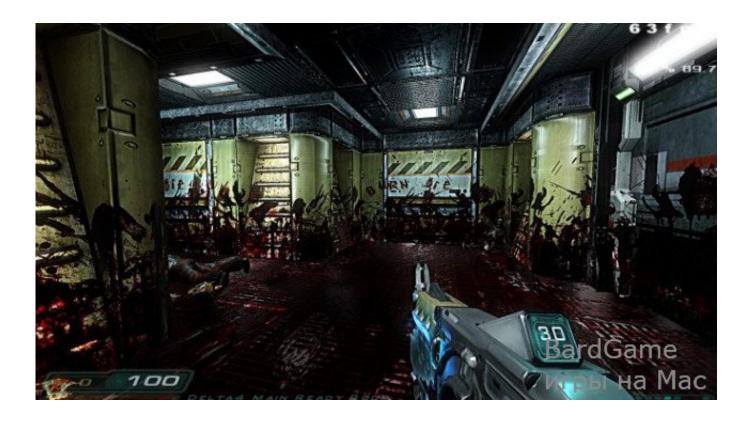

Doom For Macbook

1/4

# J DOWNLOAD

The producers made a great job with the graphics and also with the gameplay Scary sound from the game are also good and with a lot of great effects.. Another great action game arrived on MacBooks Doom is a great first person shooter - horror game with a lot of action.. id Software are the producers of the game and unfortunately they don't give us an official version for MacBooks.

- 1. doom
- 2. doom movie
- 3. doom 2016

DOOM 2016 Mac OS X is available to download free right now Has been tested and can be played on any MacBooks and iMacs.. Doom arrived with a graphics that gets an 10 for us Any strange creature that is in the game can be seen to a great quality.. But after many hours of work some great IT engineers converted the game and anyone can play it now on OS X.

## doom

doom, doom eternal, doom movie, doom meaning, doom 2016, doom 2, doom 1993, doom 3, doom 4, doomguy, doom 1 historic exchange rates gbp usd download free for windows 7 32bit

### **Hp Laptop Manuals Free Downloads**

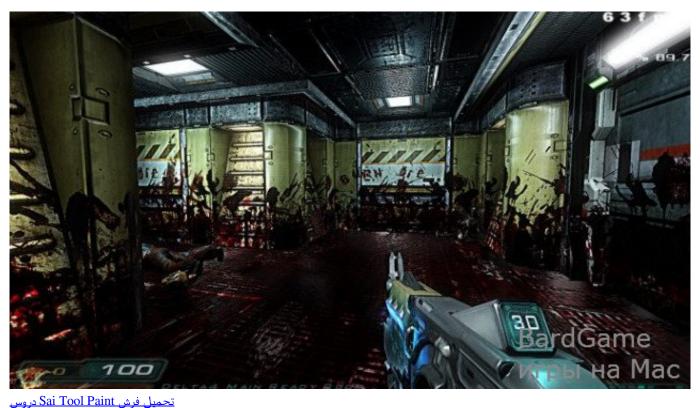

## doom movie

Mac Os High Sierra Latest Version Piya Re Piya Re Tere Bina Mp3 Download

# doom 2016

Ziehung nicht in mac für 2016 draw tab not showing in mac for 2016

0041d406d9 <u>Unduh Facebook Lite Com Appsapk.com Email</u>

0041d406d9

Download Streaming Audio Mac Free

4/4